## **Redmine - Feature #2490**

# **a less cpu-intensive setup for receiving emails through fetchmail/imap (please add to wiki ?)**

2009-01-11 15:05 - Jérémy Lal

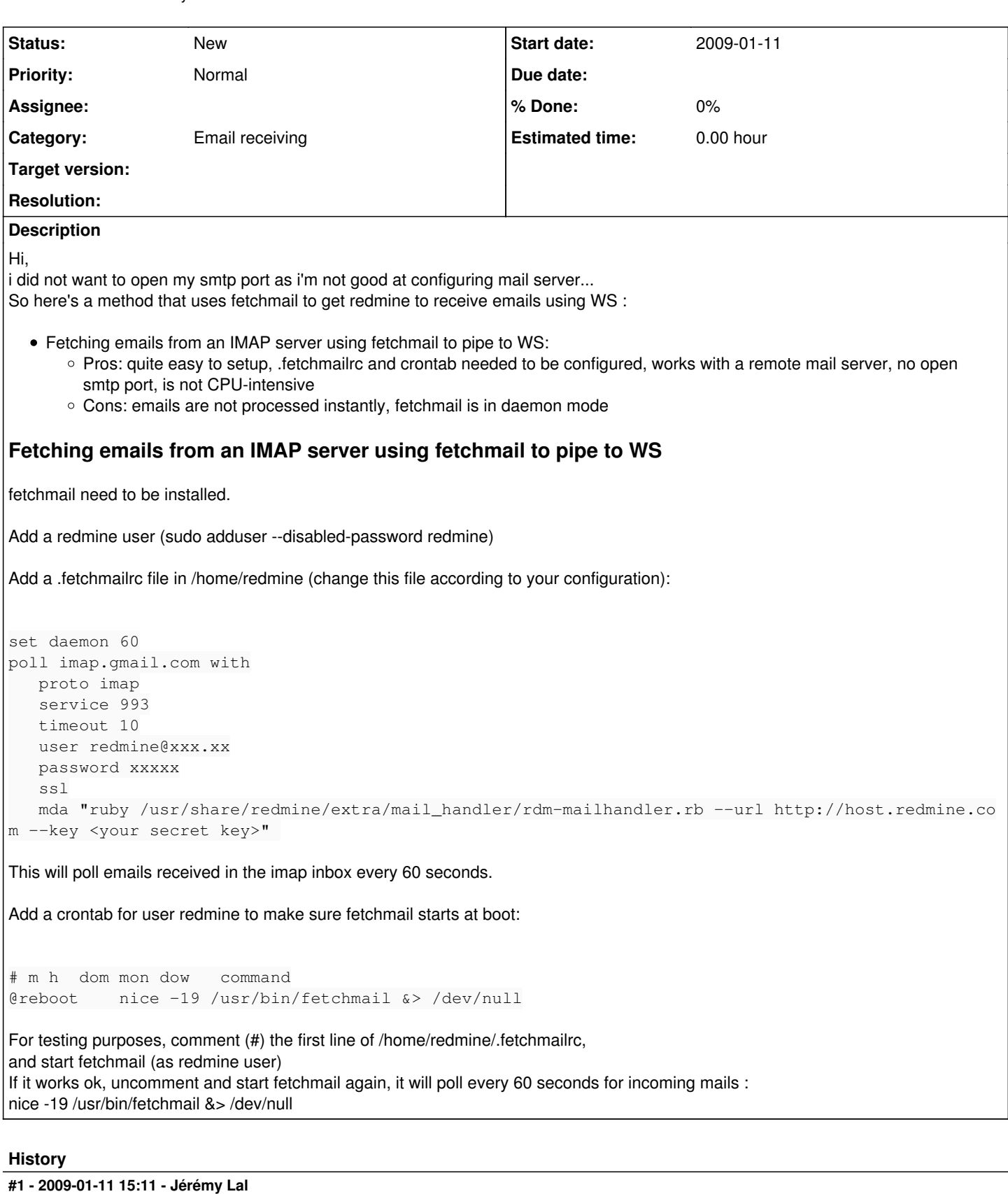

also note that this method is "safer" : the fetchmail daemon is run as redmine user, not suid root, whereas it configuring the MTA in method 1 could lead to some security issue.

## **#2 - 2009-01-11 15:21 - Jérémy Lal**

NB : chmod 710 .fetchmailrc

#### **#3 - 2009-01-27 00:05 - Jérémy Lal**

*- Assignee set to Jean-Philippe Lang*

#### **#4 - 2014-03-14 08:37 - Toshi MARUYAMA**

*- Category changed from Wiki to Email receiving*

#### **#5 - 2014-03-14 08:38 - Toshi MARUYAMA**

*- Tracker changed from Patch to Feature*

## **#6 - 2014-05-14 11:07 - Yar n**

why this method is better than simple imap/pop fetching?

### **#7 - 2014-06-12 10:03 - Toshi MARUYAMA**

*- Category changed from Email receiving to Documentation*

#### **#8 - 2014-06-12 10:07 - Toshi MARUYAMA**

*- Category changed from Documentation to Email receiving*

*- Assignee deleted (Jean-Philippe Lang)*

## **#9 - 2018-08-24 14:03 - Fernando Fernandez**

Can I use with an office365 mailbox?